# **Emulator - Emulator Issues #12250**

# **NFL Street 2 on Android: Crash caused by unknown instruction MsgHandler.cpp**

09/10/2020 12:44 AM - Wumbo

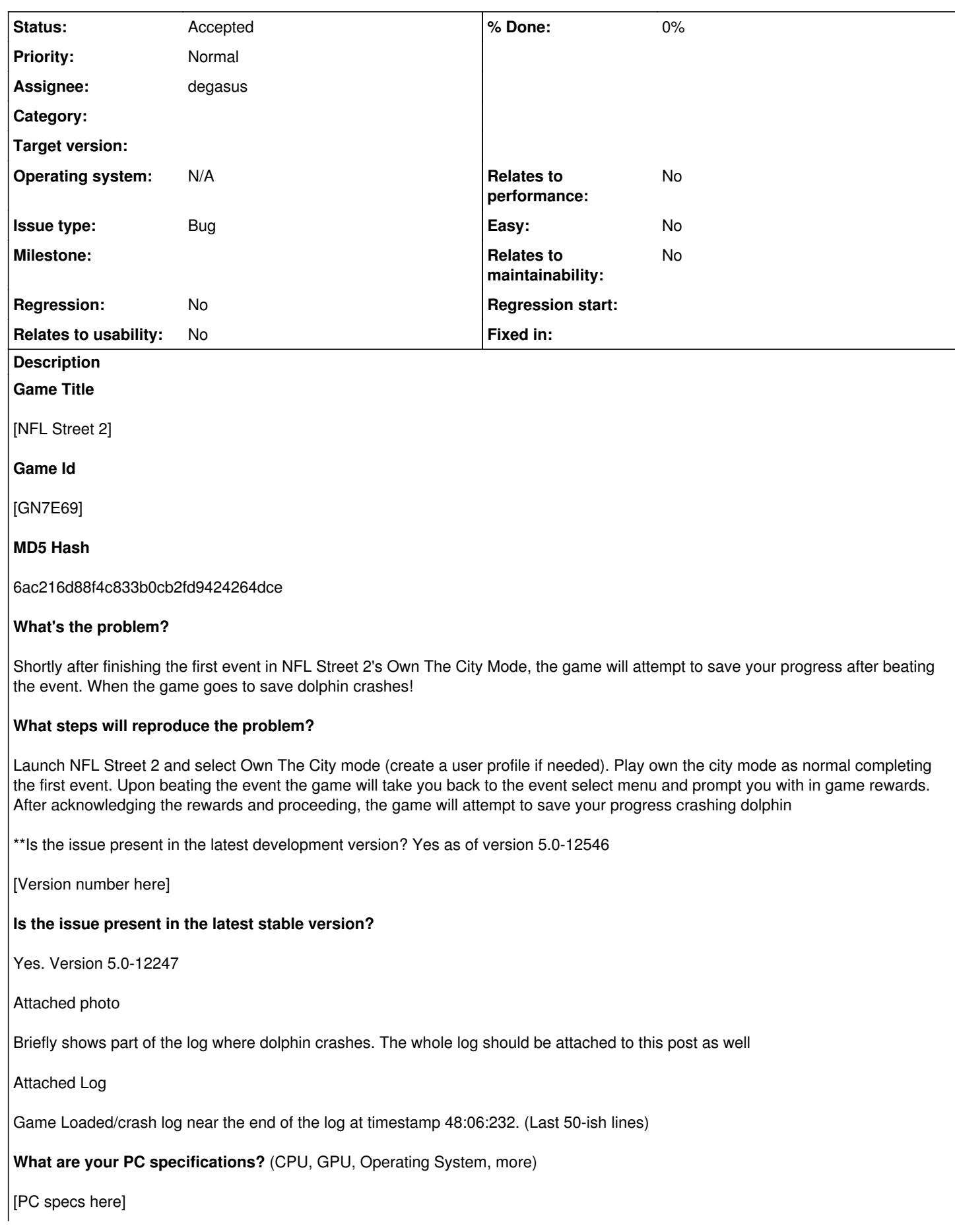

Galaxy Note 9, snapdragon 845. Android 10

## [Anything else here]

Seems like a niche issue only on Android (issue doesn't occur on my windows laptop with Dolphin current stable as of 9/7/20) on a game that runs pretty well overall

Log states error occurring in MsgHandler.cpp

IntCPU: unknown instruction at 08ff10ff at PC=800fcdc last\_Pc=812fffc8 LR=8018a63c

#### **History**

#### **#1 - 09/10/2020 12:50 AM - JMC4789**

In the configuration options of Android, in the General Config, there should be a debug menu in newer builds for disabling parts of the ARM JIT. Try disabling one at a time or bisecting the options until the issue no longer occurs. That'll narrow down which instruction is failing.

#### **#2 - 09/10/2020 01:32 AM - Wumbo**

I was able to bypass the issue by creating a save state on the game menu that occurs right before the crash. After launching the game and loading the save point, the game was able to proceed without crashing past the game menu..

Kinda odd, that issue has been persistent for many versions of dolphin over the past year.

Thanks for the JIT debug idea! I will do some testing with that and let you know what I find!

### **#3 - 09/10/2020 02:29 AM - Wumbo**

*- File Screenshot\_20200909-222447\_Dolphin Emulator.jpg added*

Testing Done on Dolphin 5.0-12546

After disabling each JIT option toggling one at a time I found three disables/ instances that worked/resolved the issue:

1. JIT load store 2. JIT branch 3. JIT disabled

Side note:

For the save state bypass I found that if the save state is created after the event summary menu screen (image attached) then the bypass works. Otherwise, if the save state is created at that summary menu screen it crashes unless the JIT options are disabled

#### **#4 - 09/10/2020 02:31 AM - Wumbo**

Wumbo wrote:

Testing Done on Dolphin 5.0-12546

After disabling each JIT option toggling one at a time I found three disables/ instances that worked/resolved the issue:

1. JIT load store 2. JIT branch

#### 3. JIT disabled

#### Side note:

For the save state bypass I found that if the save state is created after the event summary menu screen (image attached) then the bypass works. Otherwise, if the save state is created at that summary menu screen (or before i am assuming) it crashes unless the JIT options are disabled

# **#5 - 09/10/2020 02:33 AM - JMC4789**

*- Assignee set to degasus*

So it's a JIT Loadstore issue I'm guessing... It'll be annoying to narrow this down further.

# **#6 - 09/12/2020 07:13 AM - JMC4789**

*- Status changed from New to Accepted*

There's not much we can do about this for now without actually debugging it down to a per instruction thing.

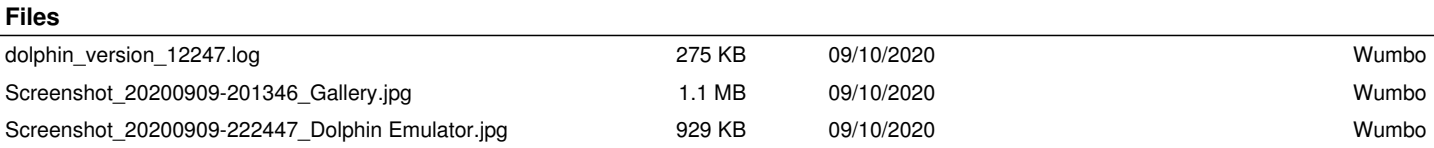